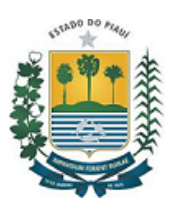

## FUNDAÇÃO UNIVERSIDADE ESTADUAL DO PIAUÍ Rua João Cabral, 2231 Norte - Bairro Pirajá, Teresina/PI, CEP 64002-150 Telefone: - https://www.uespi.br

FUESPI-PI - DESPACHO DENG Nº: 765/2023/FUESPI-PI/GAB/PRAD/DENG/OBRAS TERESINA/PI, 22 DE NOVEMBRO DE 2023.

## **PROCESSO Nº: 00089.021364/2023-03**

**DESPACHO Nº** 765/2023/FUESPI-PI/GAB/PRAD/DENG/OBRAS-FUESPI-PI

**PARA: PREX**

Prezados,

Seguindo os critérios do EDITAL 47/2023 (9420767), segue pontuação em tabela atualizada:

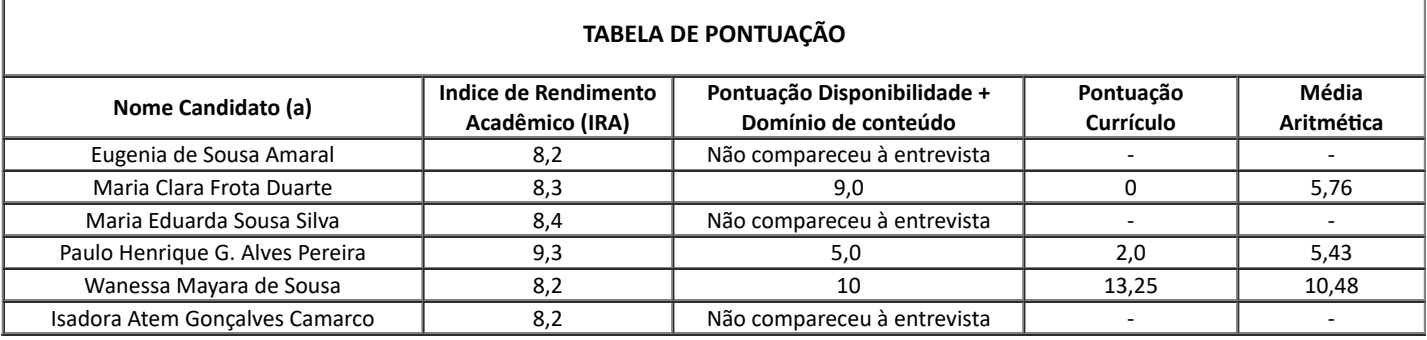

A candidata selecionada foi Wanessa Mayara de Sousa (Arquitetura), pois obteve maior média entre os selecionados.

Atenciosamente,

Teresina-PI, 22 de novembro de 2023.

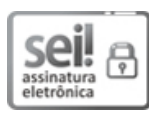

Documento assinado eletronicamente por **TALLYTA CÁSSIA SOUSA LOPES - Matr.0307994-5**, **Diretora**, em 22/11/2023, às 10:21, conforme horário oficial de Brasília, com fundamento no Cap. III, Art. 14 do Decreto Estadual nº 18.142, de 28 de [fevereiro](http://www.diariooficial.pi.gov.br/diario.php?dia=20190228) de [2019.](http://www.diariooficial.pi.gov.br/diario.php?dia=20190228)

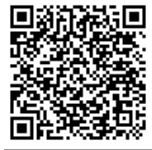

A autenticidade deste documento pode ser conferida no site [https://sei.pi.gov.br/sei/controlador\\_externo.php?](http://sei.pi.gov.br/sei/controlador_externo.php?acao=documento_conferir&id_orgao_acesso_externo=0) [acao=documento\\_conferir&id\\_orgao\\_acesso\\_externo=0,](http://sei.pi.gov.br/sei/controlador_externo.php?acao=documento_conferir&id_orgao_acesso_externo=0) informando o código verificador **10096613** e o código CRC **A0A74D41**.

Referência: Caso responda este Documento, indicar expressamente o Processo nº 00089.021364/2023-03 SEI nº 10096613